# **BRIGHT LED ELECTRONICS CORP.**

# **LED DISPLAY SPECIFICATION**

# COMMODITY: 0.36"(9.20mm) DUAL DIGIT LED DISPLAY

### **ODEVICE NUMBER : BD-E322RD**

VERSION: 1.0 / 2001.06.20

# **CELECTRICAL AND OPTICAL CHARACTERISTICS (Ta=25°C)**

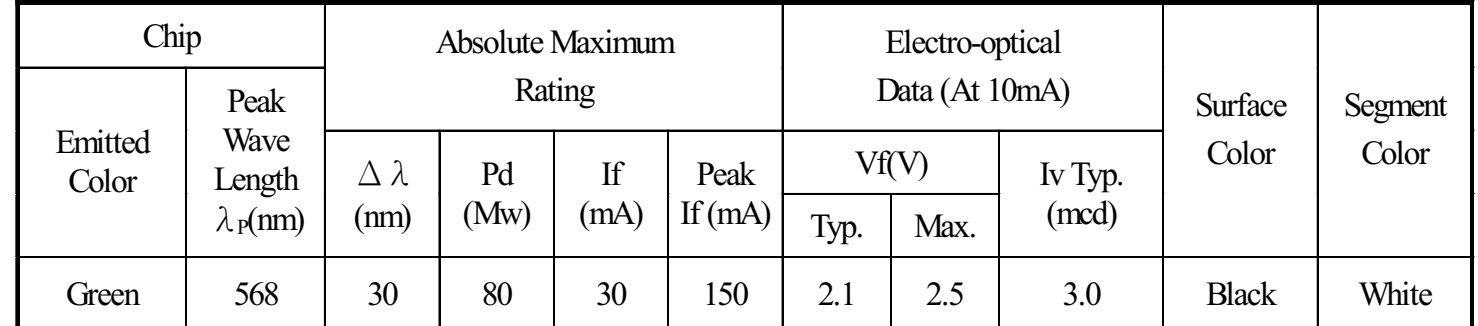

# ABSOLUTE MAXIMUM RATINGS (Ta=25°C)

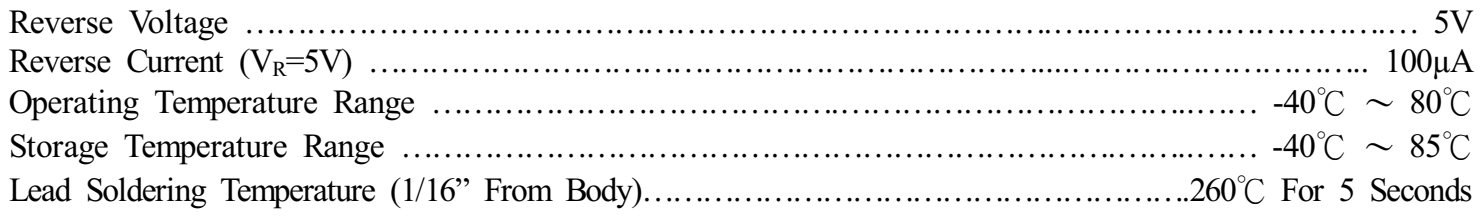

#### PACKAGE DIMENSIONS:

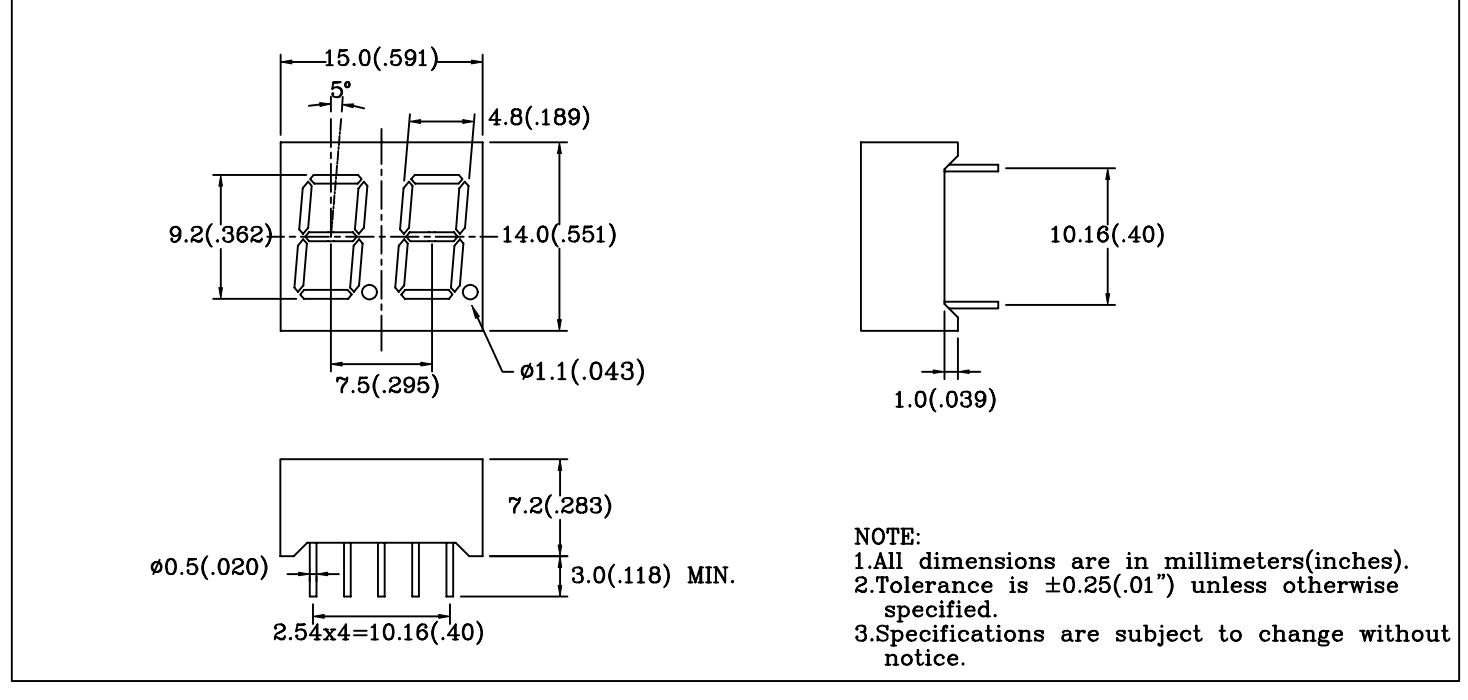

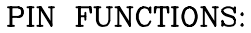

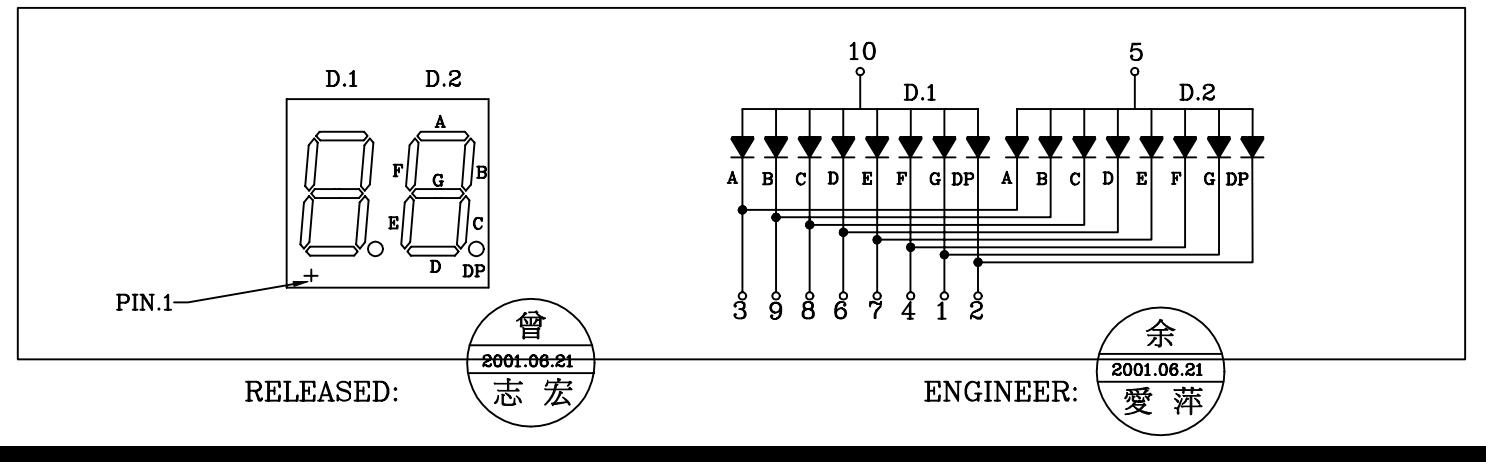

# BRIGHT LED ELECTRONICS CORP.

# TYPICAL CHARACTERISTICS

DEVICE NUMBER: BD-E322RD

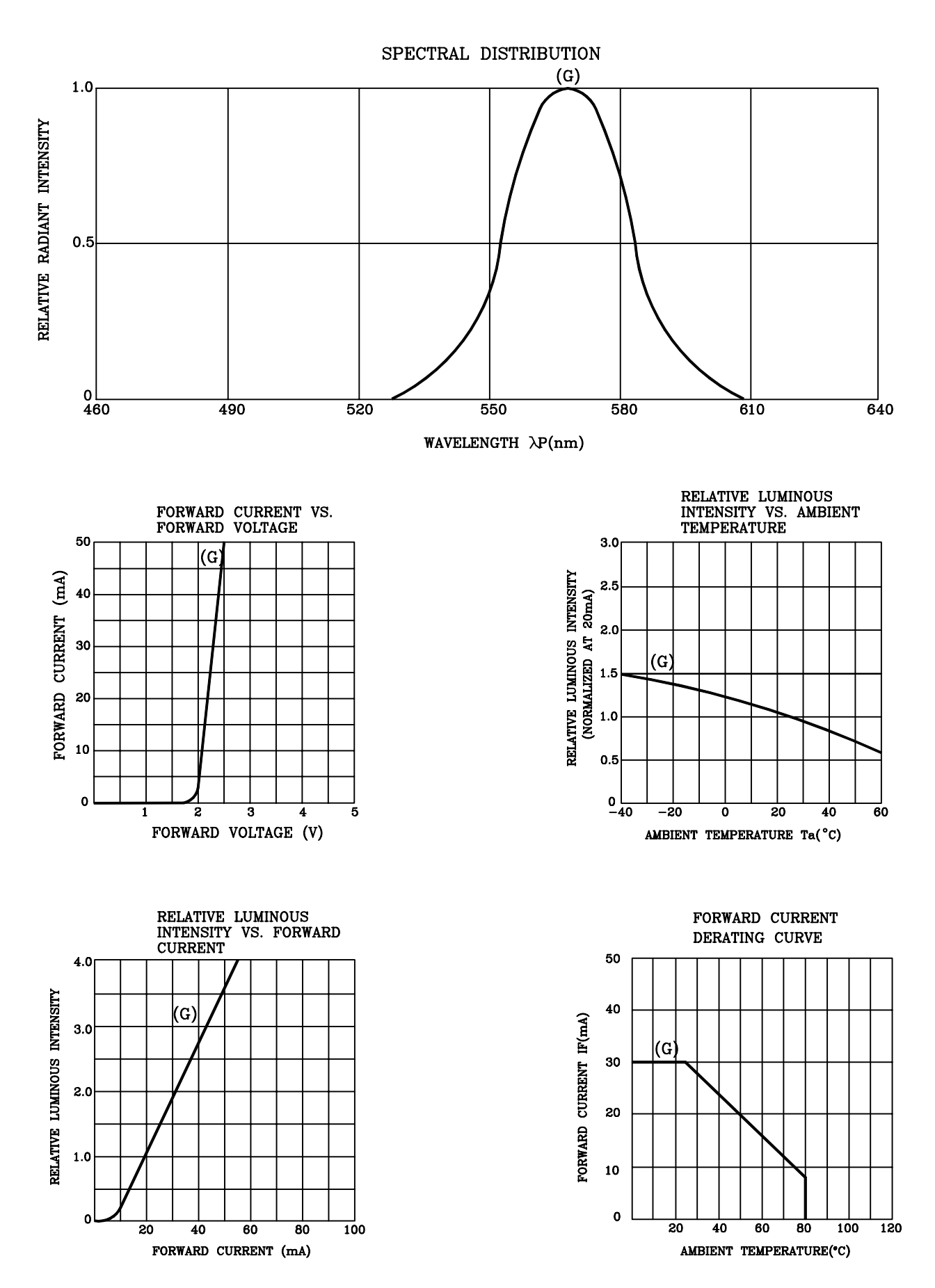

# **RELIABILITY TEST**

#### **DEVICE NO.: BD-E322RD**

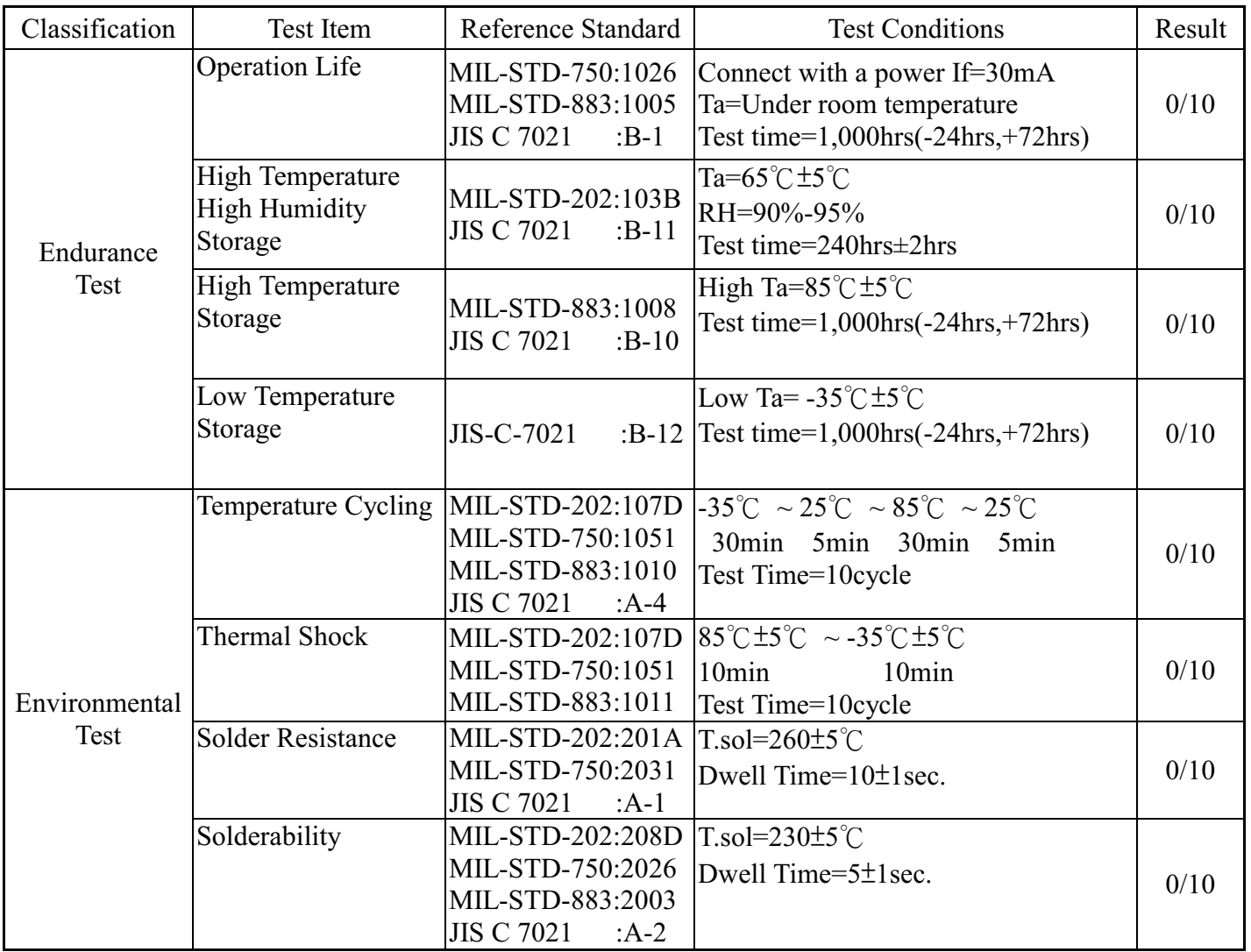

#### JUDGMENT CRITERIA OF FAILURE FOR THE RELIABILITY

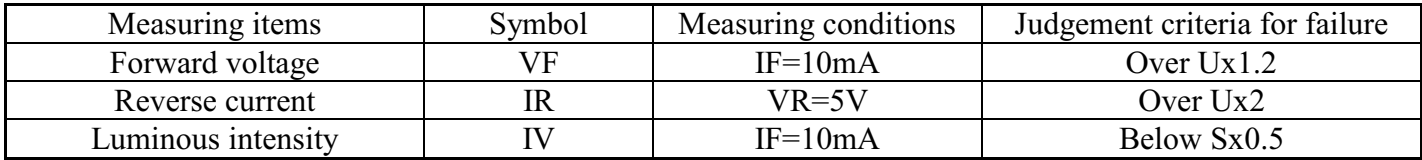

Note: 1.U means the upper limit of specified characteristics. S means initial value.

2. Measurment shall be taken between 2 hours and after the test pieces have been returned to normal ambient conditions after completion of each test.